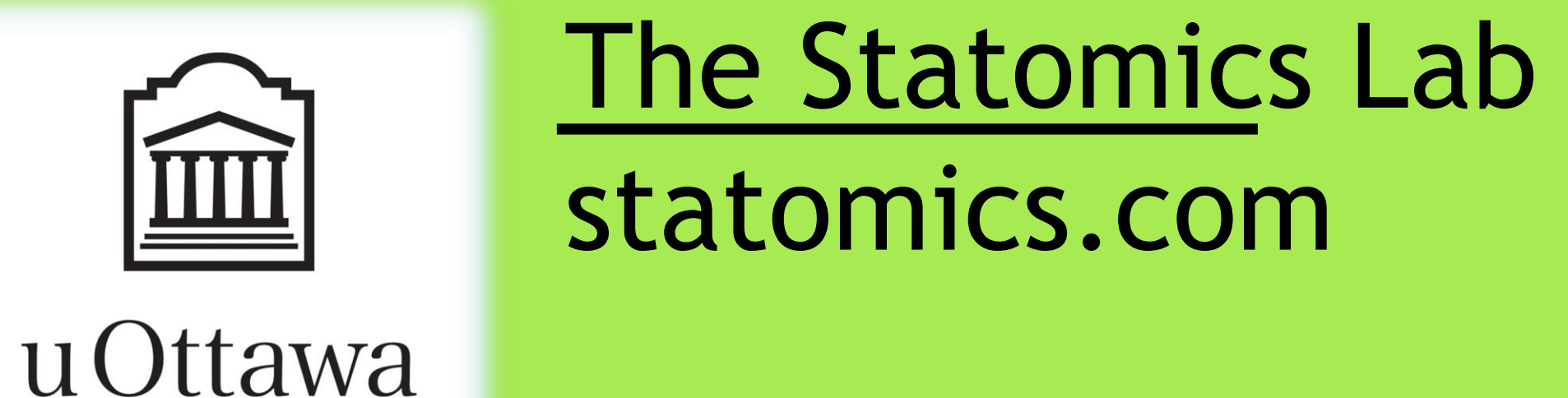

# **A Guide to Writing R Packages**

## **Introduction**

In the growing field of genomics there is a growing need for more accurate and efficient methods of analyzing this data. Statisticians working with genomics data use a programming language called R to develop models that can effectively analyze this data and draw more accurate conclusions. These models can be very complex and tedious to decipher, so every statistical model must be accompanied by a documentation package that will help researchers worldwide use the model for their research. Creating R packages requires the use of R software, a programming editor, and a Linux server that will produce a final product of a universally accepted R package.

Before we make the skeleton file, we must load (source) LFDR-MLE.R into R with the command source("LFDR-MLE.R"). A long list of functions is produced, but a small sample can be  $\textbf{seen here:}\tiny\tt\texttt{setwd}("C://Users/Kyle/Documents/uottawa/uottawa/UROP/KylesWork/LFDRMLE")}$ > source("LFDR-MLE.R")

#### Welcome to Bioconductor

Vignettes contain introductory material. To view, type 'browseVignettes()'. To cite Bioconductor, see 'citation("Biobase")' and for packages 'citation("pkgname")'.

Attaching package: 'Biobase'

The following object(s) are masked from 'package:Hmisc':

#### combine, contents

Creating a new generic function for "plot" in ".GlobalEnv" Creating a new generic function for "print" in ".GlobalEnv" Creating a new generic function for "logb" in ".GlobalEnv" Creating a new generic function for "stripchart" in ".GlobalEnv" Creating a new generic function for "lines" in ".GlobalEnv"

# **Goals**

The goal of this project was to compile a user-friendly documentation package for Dr. Bickel's statistical model of the LFDR and upload it to CRAN. A second goal was to provide a chart that can easily display the drastically different results obtained from using different methods to calculate the LFDR

# **Methods with a sample**

Since many functions were documented, we will just provide a sample. Starting with the R model LFDR-MLE.R, there is a function within called get\_lfdr:

get\_1fdr <- function(pval,qFUN,W,p0,d\_alt,dFUN=dchisq,df=1){ if (missing (W) && is. function (qFUN)) {  $W \leftarrow qFW (pval, df = df, lower$ **tail=FALSE)** 

\arquments{ \item{Pval}{vector of p values} get\_lfdr \item{qFUN}{density function used to compute test statistics} \item{W}{Test statistic} \item{p0}{proportion/probability of non-affected features} Kyle Lecket \item{d alt}{noncentrality parameter of the alternative hypothesis} \item{dFUN}{Denisty function (default: dchisq)} Package 'anRpackage' \item{df}{degree of freedom (default = 1) } References to literature go her February 24, 2012 See Also Once finished, the .Rd file must be uploaded to a Linux server Type Package A Guide to writing R package: Title What the package does (short lin Version 1.0 (we used FileZilla) and built into a package through an X11 Date 2012-02-24 get\_1fdr get lfdr Author Who wrote it terminal (note that just a sample of the screen is presented): **Description Description** More about what it does (maybe more than one line Whatever the function does License What license is it under [kleck096@statomic1 ~]\$ R CMD build anRpackage LazyLoad ve \* checking for file 'anRpackage/DESCRIPTION' ... OK get\_lfdr(pval, qFUN, W, p0, d\_alt, dFUN - dchisq, df - 1) **R** topics documented  $\star$  preparing 'anRpackage': Vector of P-values \* checking DESCRIPTION meta-information ... WARNING Density function to compute test statistics Non-standard license specification: Proportion/probability of non-affected featu anRpackage-package SamplePackage Noncentrality parameter of the alternative hypother

This first package file is the title page of the R package

Package:<br>Type:<br>Version:

LazyLoad: yes

anRpackage<br>Package

2012-02-24

License: What license is it unde

Completing R's automated checks will produce a final PDF file (only if the package passes all of the tests of course): [kleck096@statomic1 ~] $$R$  CMD check an Rpackage

- What license is it under?
- Standardizable: FALSE
- \* removing junk files
- \* checking for LF line-endings in source and make files
- \* checking for empty or unneeded directories
- \* building 'anRpackage 1.0.tar.gz'

- \* checking for working pdflatex ... OK
- \* using log directory '/mnt/raid/home/kleck096/anRpackage.Rcheck'
- \* using R version  $2.10.0$  (2009-10-26)
- \* using session charset: UTF-8

### Next, we run the function that produces the skeleton .Rd file. The resulting folders will be in the current working directory:

> package.skeleton(list=c("get lfdr")) Creating directories ...

'get\_lfdr.Rd' can be found in the 'man' folder within the 'anRpackage' folder. From here, the fields will be manually entered. Here is a small sample of the .Rd file:

post<-posteriorP0( $x = x$ , lower.ncp = 1/1e3, lower.P0 = 0)

lfdr.bbe<-z.bbe\$lfdr lfdr.bbe1<-z.bbe1\$lfdr lfdr.rval<-z.rval\$lfdr lfdr.post<-as(post,'numeric') parameters.post<- unknownParam(post) parameters.bbe<-z.bbe\$estim.p0 parameters.bbe1<-z.bbe1\$estim.p0 parameters.rval <- z.rval \$estim.p0 parameters.rval1<-z.rval1\$estim.p0

### **Acknowledgements**

This project was completed by Kyle Leckett. Marta Padilla, Ph.D provided help with developing a systematic approach to making R Packages, examples of the LFDR model, translating and explaining the code, refining the completed R packages, and creating simulated data and associated graphics. Dr. David Bickel sponsored this project for the Undergraduate Research Opportunity Program of winter 2012.

By: Kyle Leckett UROP Winter 2012 Sponsored by: Dr. David Bickel

Once all of the checks have passed, the final product will be a PDF manual that is ready to be uploaded to CRAN. Note that the manuals produced by this project were approximately 25 pages in length, however, this sample package only contains two pages. The first .Rd file is a title page that precedes the remainder of the manual. Our sample function 'get\_lfdr' is presented:

Note how the 'argument's code reflects the automatic formatting of the R package. The subheadings 'usage' and 'description' can also be easily seen in this sample. This sample only documented the function 'get\_lfdr' to provide a short sample. A real R package may have more than 25 pages.

Returns the LFDR within given parameter

Any literature references go here

**Kyle Lecket** 

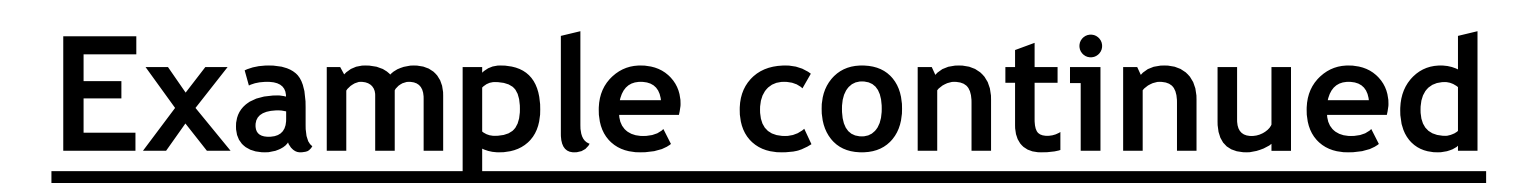

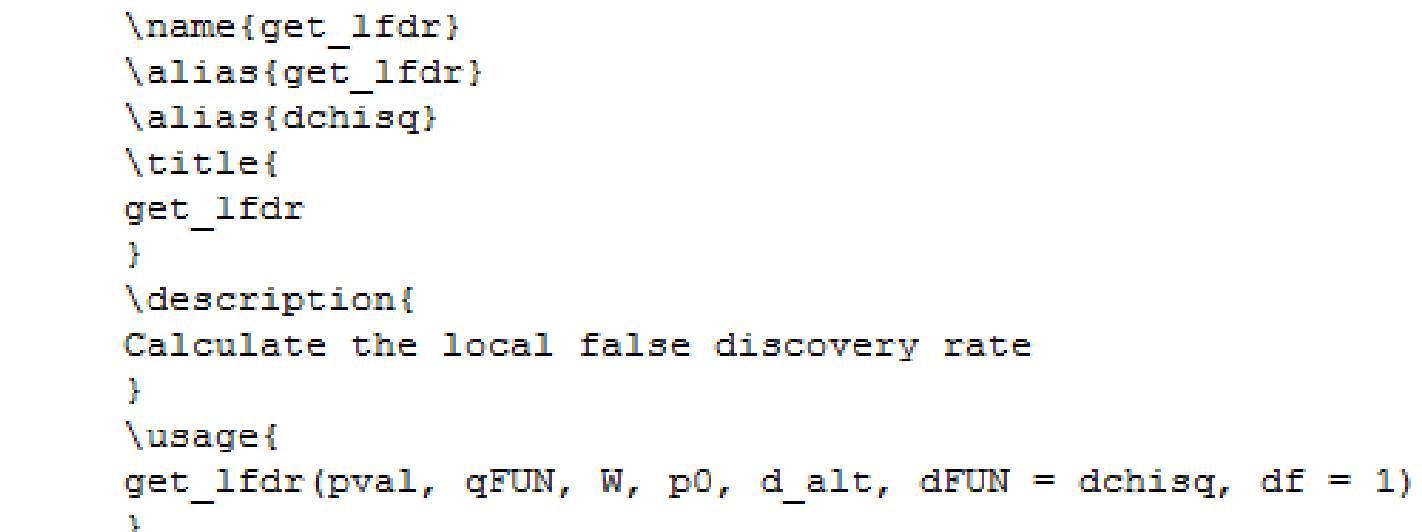

### **Simulated data**

assert.is(W, "numeric") if  $(p0 \text{ } 3in3 0:1)$  return (rep  $(p0, \text{ length}(W))$ ) log odds <- log(p0) - log(1 - p0) + dFUN(W, df=df, ncp=0, log = TRUE) - dFUN(W, df=df, ncp=d alt, log = TRUE) LFDR.hat  $\leftarrow$  exp(log odds) / (1 + exp(log odds)) LFDR.hat[is.infinite(log\_odds)] <- ifelse(sign(log\_odds[is.infinite(log\_odds)]) < 0, 0, 1) LFDR.hat

The underlying purpose behind Dr. Bickel's model is to show that using different methods to calculate the local false discovery rate (LFDR) may yield drastically different results; so different that one method may lead to rejecting a hypothesis and another method may lead to accepting a hypothesis. A short definition of the LFDR is the probability of falsely identifying the presence a gene. With this worked example, we will explore how estimating the LFDR with three different methods, namely mixture, maximum likelihood estimation, and binomial based estimation. The following code provides an analysis methods:

setwd("C:/Users/Kyle/Documents/uOttawa/uOttawa/UROP/KylesWork/LFDRMLE") source ("PsiHat.R")

#### nfeature<-5:

 $x.size < -5$ 

 $x.mean1 \leftarrow rep(5,1)$ 

 $x \leftarrow r$ . xprnSetObject (alpha =0, nfeature = nfeature, x.size = x.size, y.size = x.size, x.mean1 = x.mean1, y.mean1 =  $0, J=nf$ eature)  $|pv \leftarrow \text{stat}(x, \text{ FUN} = \text{function}(x, y, \text{na}.\text{rm}= \text{na}.\text{rm})\left\{\text{fct.pvalue}(x = x, y = y, \ldots)\right\}|_{p,q}$  $#OR:$  $x1 < -e$ xprs (x $(x)$ ; x2<-exprs (x $(y)$ )

 $|pv \leftarrow -$ sapply(1:nrow(x1), FUN=function(i){t.test(x=x1[i,], y=x2[i,], alternative = "two.sided", var.equal =  $F$ , paired= $F$ ) \$p.value})

 $\frac{H}{\frac{H}{2}}$  - - - - - - -

 $z$ .bbe<-bbe(pv)  $|z_\cdot bbe1\left(-bbe1(pv)\right)|$  $z.\text{rval}\leftarrow \text{rval}(pv)$  $|z.\text{rval1}(-\text{rval1(pv)})|$ 

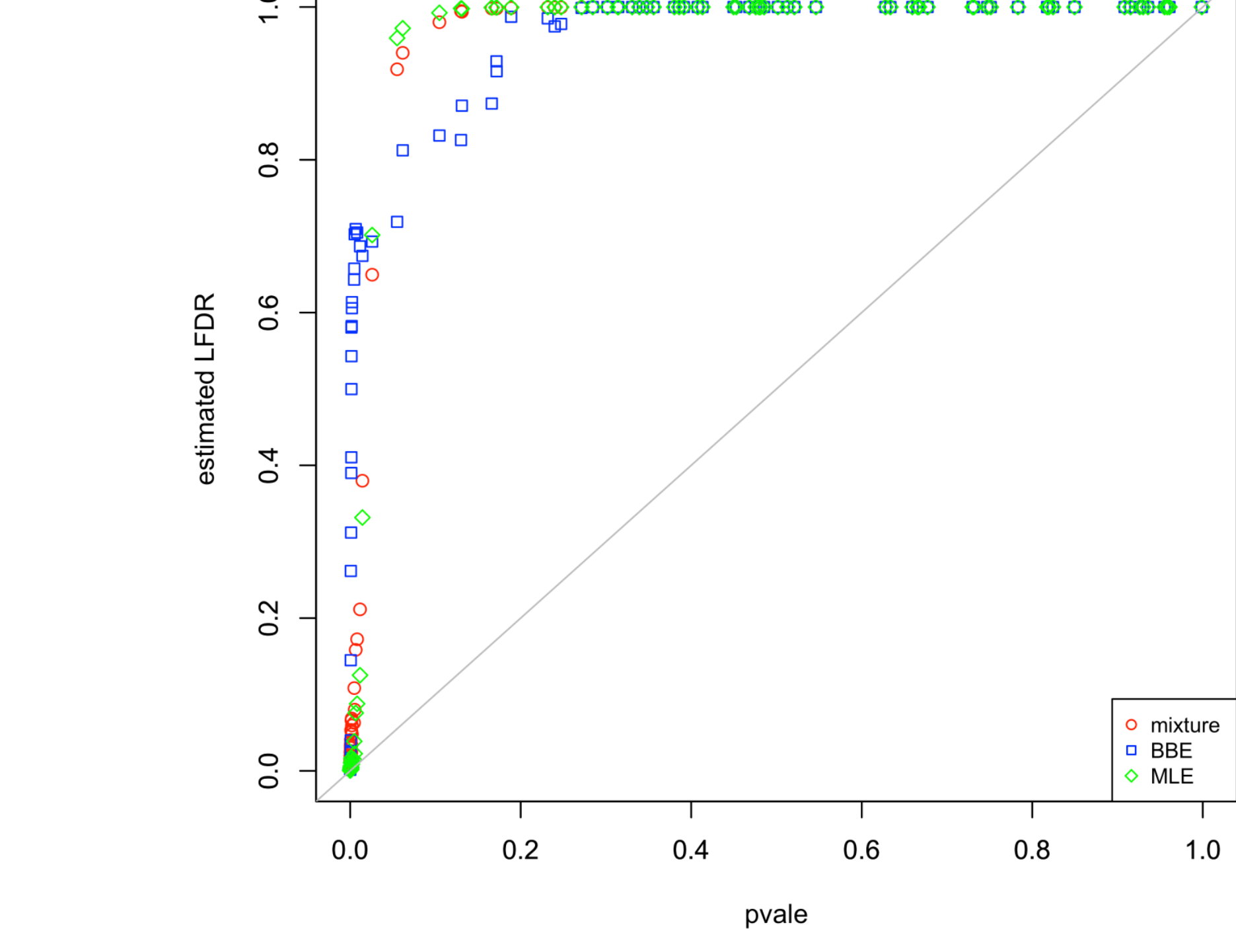

This code reflects internal functions created by Dr. Bickel used to calculate the LFDR with by the three methods mentioned above.

This plot displays the estimated LFDR against the p-value with the three different estimation methods. P-values determine whether one rejects or does not reject a null hypothesis based on a significance level. Though a trend appears to be followed, there are significant differences between p-values of 0.1 and 0.2.

Creating DESCRIPTION ... Creating Read-and-delete-me ... Saving functions and data ... Making help files ... Done.

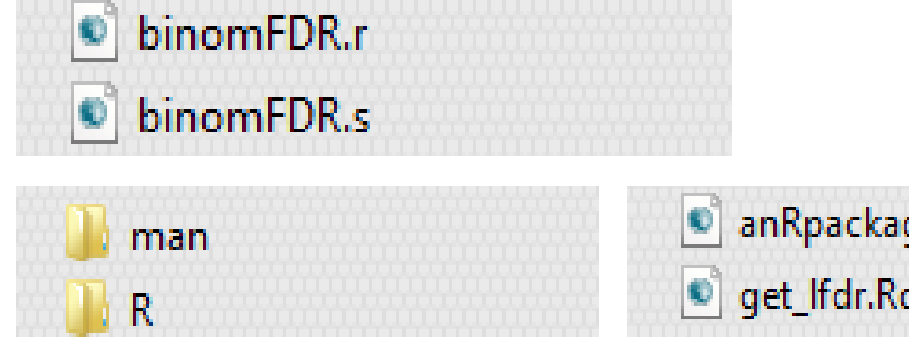

anRpackage

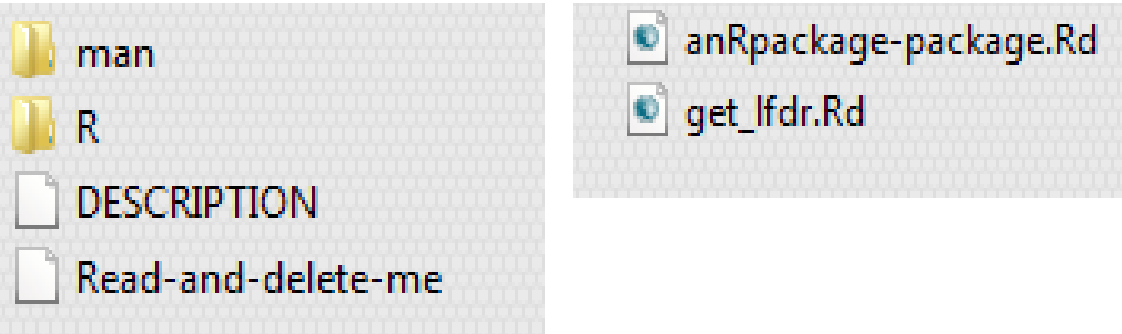